# **REPARATUR- FORTSCHRITT**

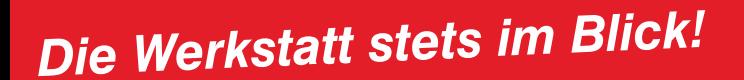

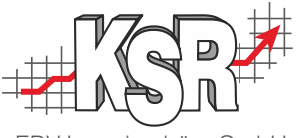

EDV-Ingenieurbüro GmbH

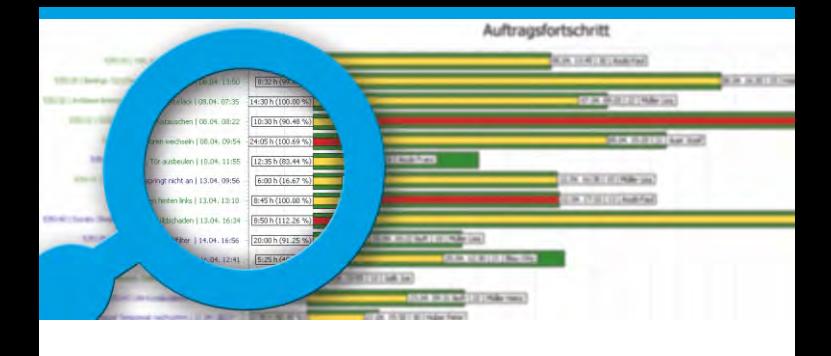

*Den Reparaturfortschritt mit VCS & TCS immer und überall im Blick!*

# **Optimieren Sie Ihre Werkstattorganisation!**

Mit dem Zusatzfeature Reparaturfortschritt, das unsere Zeiterfassung TCS hervorragend ergänzt, haben Sie den aktuellen Status eines Reparaturauftrags stets im Blick - und das in Echtzeit. Starten Sie durch in eine neue Dimension in Sachen Werkstattorganisation, die es Ihnen z. B. erlaubt, bei Aufträgen, die nicht im Soll sind, zeitnah gegenzusteuern bzw. die notwendigen Maßnahmen bei Auftragsplanung und Kundenkommunikation in die Wege zu leiten. Als Chef sehen Sie dabei natürlich alle Details zu einem Auftrag - und mit einem Werkstatt-Monitor bei frei konfigurierbarer Anzeige erkennen Ihre Mitarbeiter, ob die Sollzeit des Auftrags, an dem Sie gerade arbeiten, im Plan oder bereits überzogen ist. **Behalten Sie Ihre Werkstattprozesse also nicht nur im Auge, sondern vor allem im Griff und minimieren Sie dabei Ihre Prozesskosten.**

## **Noch mehr Service für Ihre Kunden!**

 Doch damit nicht genug, steigern Sie darüber hinaus Ihre Service- und Kommunikationskompetenz. Denn unser neues Tool Reparaturfortschritt lässt sich optimal als Serviceplus für Ihre privaten und gewerblichen Kunden einsetzen:

Über die geschützte KSR-Cloud ermöglichen Sie Ihren privaten und gewerblichen Kunden den

Online-Zugriff auf den Reparaturfortschritt der entsprechenden Fahrzeuge. Ihr **privater Werkstattkunde** kann so ganz einfach den reinen Reparaturstatus seines Fahrzeuges - eingebunden in Ihre eigene Firmenwebsite - jederzeit online abfragen. Seine Zugangsdaten erhält er von Ihnen über eine individuelle Service-Card, mit der Sie zusätzliche Kundenbindung

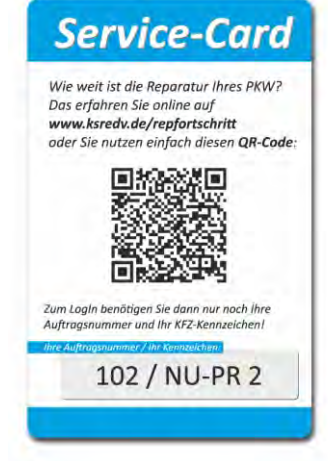

schaffen! Testen Sie den Online-Kundenzugang einfach mit dem QR- Code und den Zugangsdaten auf der abgebildeten Muster-Service-Card.

**Fuhrparkhaltern oder Schadenmittlern** bieten Sie<br>via KSR-Cloud sogar den Online-Abruf detaillierter<br>Life weiter Informationen zum Reparaturstatus an. Diese sind<br>damit in der Lage, selbst effizienter zu planen und **Fuhrparkhaltern oder Schadenmittlern** bieten Sie damit in der Lage, selbst effizienter zu planen und Prozesskosten zu reduzieren.

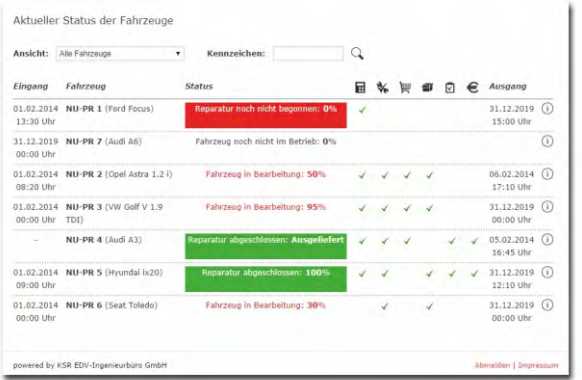

Den Online-Abruf für Schadenmittler können Sie auf *www.ksredv.de/repfortschritt* 

oder mit dem Smartphone über den nebenstehenden QR-Code testen. Die Zugangsdaten lauten Schadenmittler-Nr.: **1** und Schadenmittler-PLZ: **89233**.

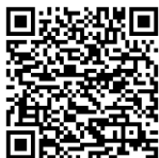

# *Den Reparaturfortschritt mit VCS & TCS immer und überall im Blick!*

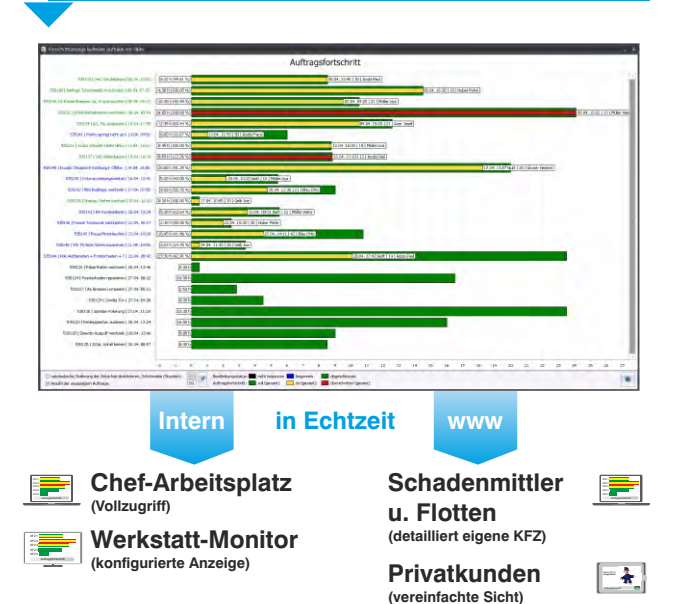

#### **Profitieren Sie ohne zusätzlichen Aufwand von:**

- 8 *einer optimierten Werkstatt-Organisation!*
- 8 *einem noch professionelleren Auftreten!*
- 8 *und demnächst vom Web-Service über die geschützte KSR-Cloud!*

Melden Sie sich bei uns, wir beantworten gerne all Ihre Fragen zu unserem Tool Reparaturfortschritt sowie zu unseren weiteren Produkten und Services.

**KSR** EDV-Ingenieurbüro GmbH Adenauerstr. 13/1 89233 Neu-Ulm

T 0731 / 20 555 0 | info@ksredv.de

Stets aktuelle **News** finden Sie auf: www.ksredv.de www.facebook.com/KSREDV www.youtube.com/c/ksredvde www.twitter.com/KSREDV EDV-Ingenieurbüro GmbH

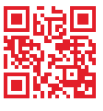

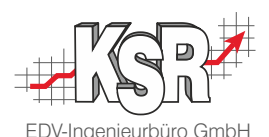